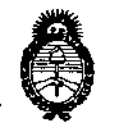

*Secretaria áe rJ'o{íticas, tJ?,fguÚlción e Institutos A.N.M.A.T* 

*Ministerio de Salud*DISPO<sup>QI</sup>CIÓN N°

13 3 42 ,

I

BUENOS AIRES, 07 DIC. 2016

VISTO el Expediente  $N^{\circ}$  1-47-3110-002332-15-0 del Registro de **esta Administración Nacional de Medicamentos, Alimentos y Tecnología** ~édica (ANMAT), y

### CONSIDERANDO:

**Que por las presentes actuaciones DeD Products S.R.L. solicita se** autorice la inscripción en el Registro Productores y Productos de Tecnología **Médica (RPPTM) de esta Administración Nacional, de un nuevo producto médico.**

**Que las actividades de elaboración y comercialización de probuctos** médicos se encuentran contempladas por la Ley 16463, el Decreto 9763/64, y I , MERCOSUR/GMC/RES. Nº 40/00, incorporada al ordenamiento jurídico nácional , por Disposición ANMAT N° 2318/02 (TO 2004), y normas complementarias.!

**Que consta la evaluación técnica producida por la Dirección Nlcional de Productos Médicos, en la que informa que el producto estudiado reJne los requisitos técnicos que contempla la norma legal vigente, y qJe los establecimientos declarados demuestran aptitud para la elaboración <sup>y</sup> el 1 ',ontrol de calidad del producto cuya inscripción en el Registro se solicita.**

**Que corresponde autorizar la inscripción en el RPPTM del prbducto médico objeto de la solicitud.**

1

 $\mathcal{L}$  1

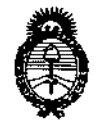

# DISPOSICiÓN N' **13342**

I

*:Ministerio áe Safuá Secretaria de PoCíticas, 1?sgufación e Institutos )l.W5l1.)l.'T*

**Que se actúa en virtud de las facultades conferidas por el** ¡ecreto Nº 1490/92 y el Decreto Nº 101 de fecha 16 de diciembre de 2015.

**Por ello;**

EL ADMINISTRADOR NACIONAL DE LA ADMINISTRACIÓN NACIONAL DE

## MEDICAMENTOS, ALIMENTOS Y TECNOLOGÍA MÉDICA

### DISPONE:

**ARTÍCULO 10.- Autorízase la inscripción en el Registro Nacional de Produo ores y Productos de Tecnología Médica (RPPTM) de la Administración Nacional de** Medicamentos, Alimentos y Tecnología Médica (ANMAT) del producto médíco **marca Edwards Lifesciences, nombre descriptivo Guías para cuidado médico** , **crítico y nombre técnico Guías, de otro tipo, de acuerdo con lo solicitado por DeO Products S.R.L., con los Datos Identificatorios Característicos que figurant como Anexo en el Certificado de Autorización e Inscripción en el RPPTM, de la** p~esente **Disposición y que forma parte integrante de la misma.**

**ARTÍCULO 2°.- Autorícense los textos de los proyectos de rótulo/s y de instrucciones de uso que obran a fojas 111 y 112 a 119 respectivamente.l**

**ARTÍCULO 3°.- En los rótulos e instrucciones de uso autorizados deberá fl urar la leyenda: Autorizado por la ANMAT PM-340-110, con exclusión de toba otra leyenda no contemplada en la normativa vigente.**

**ARTÍCULO 40.- La vigencia del Certificado de Autorización mencionado en el Artículo 10 será por cinco (5) años, a partir de la fecha impresa en el mislo.**

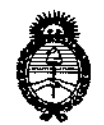

# DISPOSICIÓN Nº

Ministerio de Salud Secretaría de Políticas, Regulación e Institutos  $A.N.M.A.T$ 

ARTÍCULO 5º.- Regístrese. Inscríbase en el Registro Nacional de Productores y Productos de Tecnología Médica al nuevo producto. Por el Departamento de Mesa de Entrada, notifíquese al interesado, haciéndole entrega de copia autenticada de la presente Disposición, conjuntamente con su Anexo, rótulos e instrucciones de uso autorizados. Gírese a la Dirección de Gestión de Información Técnica a los fines de confeccionar el legajo correspondiente. Cumplido, archívese.

Expediente Nº 1-47-3110-002332-15-0

DISPOSICIÓN Nº ·

**LCB** 

13342

Dr. ROBERTO LEDE Subadministrador Nacional  $A.P.M.A.T.$ 

î.

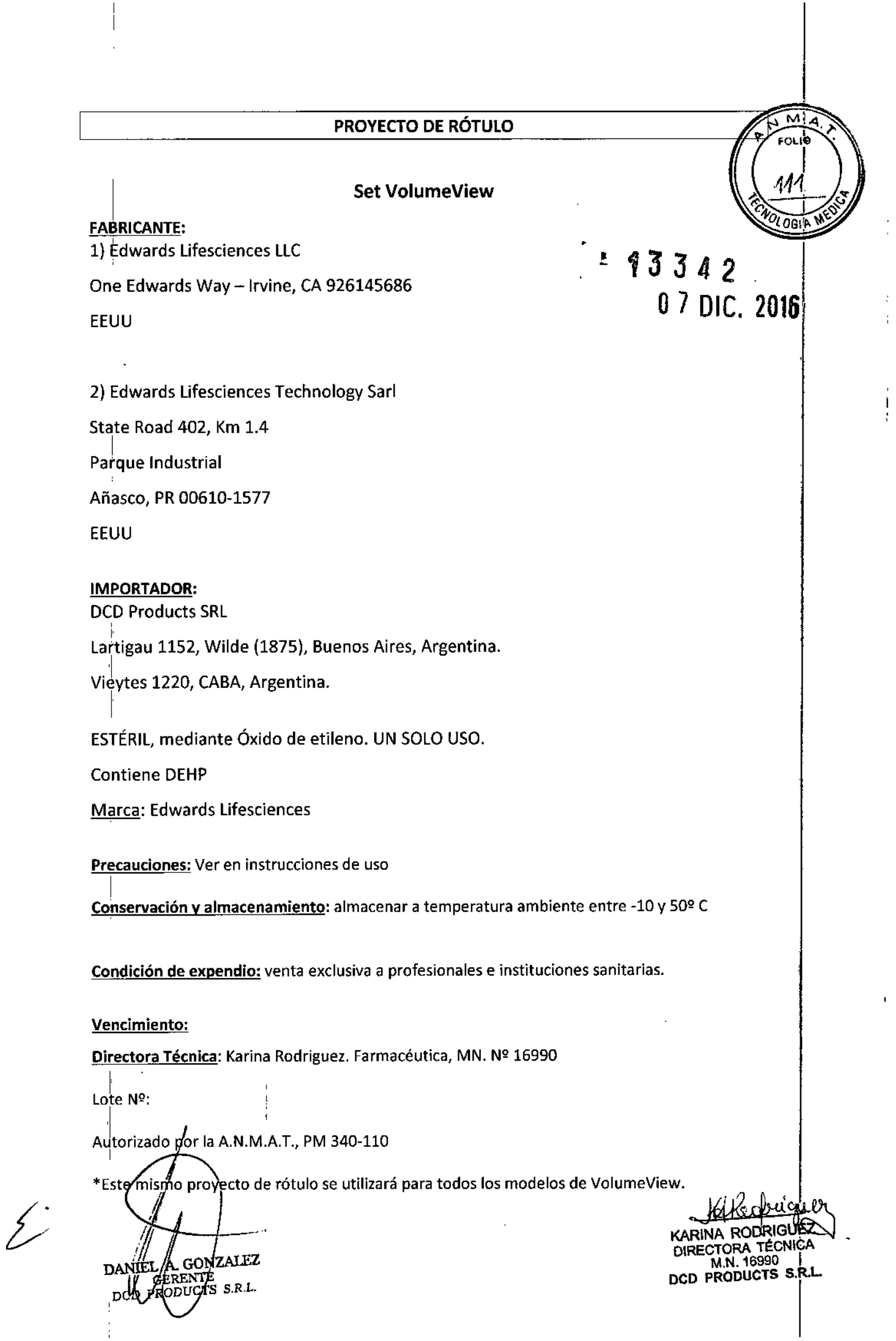

 $\frac{1}{2}$ 

ø

### PROYECTO DE INSTRUCCIONES DE USO

• Indicaciones contempladas en rótulo

### Set VolumeView

### FABRICANTE:

I 1) Edwards lifesciences LLC

On<sup>i</sup>e Edwards Way – Irvine, CA 92614568)

EEUU

2) Edwards Lifesciences Technology Sarl

State Road 402, Km 1.4

Parque Industrial

Añasco, PR00610-1577

EEUU

I

### IMpORTADOR:

**DCD Products SRL** 

Lartigau 1152, Wilde (1875), Buenos Aires, Argentina.

Vieytes 1220, CABA, Argentina.

ESTÉRil, mediante Óxido de etileno. UN SOLO USO.

Contiene DEHP

I

Marca: Edwards Lifesciences

Precauciones: Ver en instrucciones de uso

Conservación y almacenamiento: almacenar a temperatura ambiente entre -25 y 75º C

Condidión de expendio: venta exclusiva a profesionales e instituciones sanitarias.

*f*encimiento: DANIEIT GØNZAIEZ  $DCD$   $PR$ 

Cull

M FOLIO

OGIA

 $. 43342$ 

KARINA RODRIGUEZ DIRECTORA TécNiCA M.N. 16990 Deo PRODUCTS S.R.l.

### INSTRUCCIONES OE USO

- Todas las informaciones que permitan comprobar si el producto médico está bien
- instalado y pueda funcionar correctamente y con plena seguridad, así como los datos relativos a la naturaleza y frecuencia de las operaciones de mantenimiento y  $calo$  que haya que efectuar para garantizar permanentemente  $\tilde{P}$ el puen funcionamiento y la seguridad de los productos médicos.

Nota: se recomienda un catéter venoso central con una presión de ruptura mínima de 130 PSI (896 kPa)

- catéter arterial al VolumeView. ;1 Recomendación: Configure y cebe el sensor VolumeView antes de fa inserción del I
- 2. Asegúrese de que todas las conexiones están bien fijadas.
- 3. El catéter arterial femoral VolumeView puede introducirse mediante la técnica percutánea estándar seldinger.
	- a. Prepare y cubra con un paño la zona de la punción de acuerdo con la política del centro.
	- b. Administre la anestesia local según el médico.
	- c. Busque la arteria femoral a través de la palpación y la guía por ultrasonidos.
	- d. Introduzca una aguja de 18 ga (1,2 mm) de pared delgada en la arteria. Confirme la colocación observando el flujo de sangre pulsátil rojo brillante.
	- e. Inserte la guía a través de una aguja de 18 ga (1,2 mm) de pared delgada. Es posible que sea necesario maniobrar delicadamente para insertar la guía. Laguía nunca debe forzarse. Extraigala aguja de 18 ga (1,2 mm) de pared delgada dejando la guía en sullugar.
	- f. Realice una pequeña incisión en la piel con el bisturí.
	- g. El punto de inserción puede agrandarse roscando el dilatador sobre la guía.
	- h. Deje la guía en su sitio, extraiga el dilatador y enrosque el catéter VolumeView sobre laguía.
	- i. Retire la guía y confírmela colocación observando el flujo de sangre pulsátil rojo brillante o la presencia de una forma de onda arterial en el monitor de cabecera una vez conectado al sensor VolumeView.

 $R_{\rm p}$   $\rightarrow$   $R_{\rm p}$ 

 $\left(\sqrt{12}\right)$ 

**10 l d = 10** 

, ,<br>1<br>1.

WALLAND ()<br>KARINA RODRIGUE DIRECTORA TÉCNICA M.N.16990 DCD PRODUCTS S.R.l.

DAI **GONZALEZ** VTE 'S.R.L. DC

- 4. Conecte el catéter del transductor de presión arterial o al sensor Volume te previamente cebado y después aspire e irrigue el sistema asegurándose permeabilidad y de que no quede aire en su interior.<br>1 3  $\overline{3}$
- 5. Una vez en sus sitio, después de retirar la guía, fije el catéter en su sitio con una sutura o un dispositivo de anclaje adecuado.
- 6. Asegúrese de que la forma de onda arterial y las presiones de los monitores del paciente sean adecuadas.
- 7. Conecte el termistor del catéter arterial femoral VolumeView al cable de temperatura VolumeView.
- $|8.$  Confirme que el EV1000 muestre la temperatura adecuada.
- 9. Nivele y ponga a cero el sensor VolumeView de acuerdo con las instrucciones del monitor EV1000 de Edwards.
- La información útil para evitar ciertos riesgos relacionados con la implantación del producto médico.

### ¡Mantenimiento y uso del catéter arterial femoral VolumView *in situ*

'El mantenimiento del punto de inserción del catéter con el fin de mitigar las infecciones deberá realizarse de acuerdo con el protocolo del centro. Debe realizarse un ¡mantenimiento del sensor VolumeView para evitar la oclusión del catéter o evitar una medición de la presión o un cálculo del gasto cardíaco incorrectos. Un mantenimiento adecuado del sensor VolumeView incluye garantizar: nivelado adecuado del sensor, bolsa :depresión inflada a 300 mmHg, volumen de irrigación adecuado, evaluación de la calidad de la forma de onda y evaluación periódica de la respuesta de frecuencia.

### 'Configuración del kit de inyectado venosos VolumeView

Nota: para obtener los parámetros de VolumeView, es necesario conectar el kit de inyectado venoso VolumeView al catéter venosos central.

- $4.1$  Inserte el catéter venoso central de acuerdo con las instrucciones del fabricante y con la política institucional.
- 2. Cebe, nivele y ponga a cero el transductor TruWave.

ANIEL

Irrigue suero salino normal a través de los tubos del transductor truWave para eliminar todo el aire. (la terapia anticoagulación deberá administrarse de acuerdo con el protocolo del centro).

 $I_{\text{AIEZ}}$ 

M FOL.

1

KARINA RODRIGUEZ **CTS** S.R.L.<br>DIRECTORATÉCNICA<br>M.N. 16990 PRODUCTS S.R.L

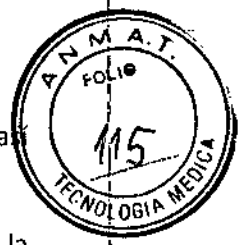

- b. Conecte el cable del transductor TruWave al monitor EVI000 de Edwards, a como al monitor fisiológico de cabecera.
- c. Ajuste el nivel del sensor de ventilación del puerto (la conexión fluido-aire) al de la aurícula derecha. Esto está determinado en el eje flebostático por la intersección<br>de la línea axilar media y el cuarto espacio intercostal. de la línea axilar media y el cuarto espacio intercostal.
- d. Extraiga la tapa no ventilada y abra el orificio de ventilación.
- e. Ponga a cero el monitor EVI000 de Edwards, así como el monitor fisiológico de cabecera para el aire atmosférico.
- f. Cierre el orificio de ventilación y sustituya la tapa no ventilada.
- g. Elsistema está listo para comenzar la monitorización de presión.
- 3. (Opcional) si desea monitorizar la presión venosa central en el monitor fisiológico de cabecera del paciente, conecte este último al monitor EV1000 de Edwards mediante un cable de presión.
- Aviso: no conecte el equipo al catéter durante el proceso de cebado, ya que podría infundirse aire la paciente.

Aviso: para garantizar una velocidad de irrigación constante de 3 mL/h en el sistema de monitorización de presión, mantenga una presión de 300 mmHg en el manguito de presión.

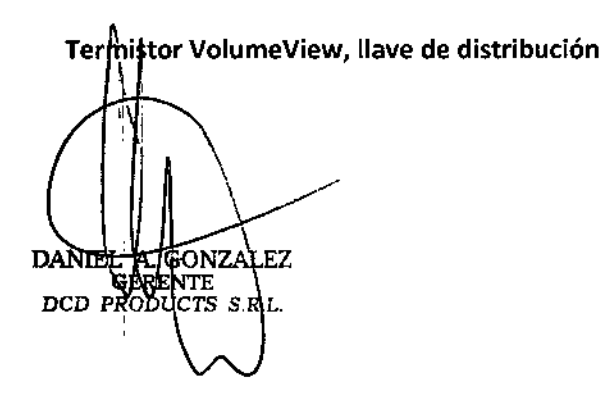

KARINA RODRIGUEZ DIRECTORA TÉCNICA DCD PRODUCTS S.R.L

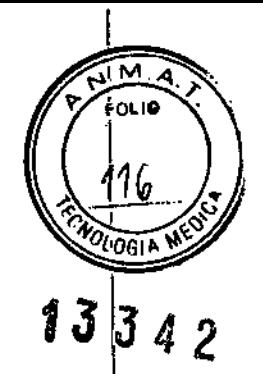

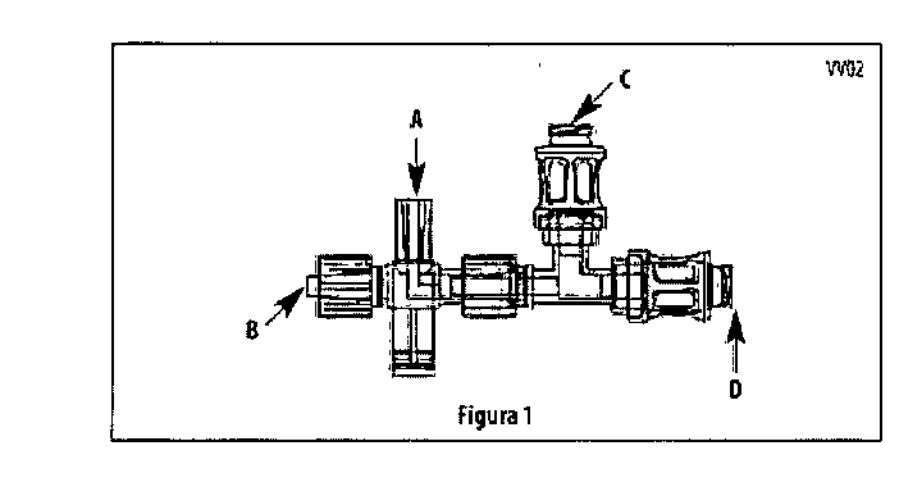

- A. Conector para la sonda de temperatura del inyectable.
- I B. Conector tipo luer para el catéter venosos central.

I

- iC. Conector tipo luer Iimpiable mediante hisopo para los tubos del transductor Truwave.
- con suero salino normal refrigerado. D. Conector tipo luer que se puede limpiar mediante hisopo para conexión de la jeringa I

Nota: se recomienda vigilar el equilibrio entre administración y consumo de oxígeno mediante una monitorización continua de la ScvO<sub>2</sub> con un catéter para oximetría del I sistema venoso central de Edwards.

I Nota: todos los componentes de la figura 1 son necesarios para que el sistema funcione de forma adecuada

#### I Configuración de la llave de distribución del termistor VolumeView

- , 1. Limpie con un hisopo la superficie del conector tipo luer según las normas del centro.
- 2. Mediante una jeringa con punta tipo luer, irrigue con suero salino normal todas las , conexiones (C y D: figura 1) al tiempo que se asegura de que se elimina todo el aire antes de conectar la llave de distribución de termistor al catéter CVC.
- 3. Conecte el conector tipo luer que se puede limpiar mediante hisopo de la llave de distribución del termistor VolumeView (e: figura 1) a los tubos de TPD del transductor TruWave e irrigue la llave de distribución del terminista y TruWave con suero salino
- normal para cebar la llave de distribución del termistor y eliminar todo el aire. ı.
- 4. Conecte la llave de distribución del termistor a la luz del inyectado CVC (B: figura 1).
- A': figura 1). Acople el otro extremo del cable a un monitor Edwards EV1000.<br>' I 5. Acople de forma firme la sonda de temperatura del inyectable a la llave de distribución

Asegurese de que todas las conexiones están bien fijadas.

\ Medición de la termodilución DANIEL **J&ONZAI** GERENTE

~~

RIGUEZ **TECNICA** M.N. 16990 RODUCTS S.R.L. 1. Confirme las conexiones de los cables siguientes con el monitor Edwards compatible:

- Femoral: Cable de temperatura de la sangre
- Venosos; Cable de temperatura del inyectable
- Venoso: Cable del transductor de presión CV TruWave

Nota: Utilice una técnica aséptica.

2. Seleccione la opción de termodilución en el EV1000 para iniciar el procedimiento de TPTD.

- 3. Seleccione el volumen de jeringuilla adecuado en el monitor EV1000 de Edwards.
- 4 " Seleccione una jeringa con punta tipo luer con suero salino normal refrigerado.
- Aviso: si el inyectable está templado, las mediciones pueden ser inexactas. Asegúrese de que utiliza las jeringuillas con suero salino normal refrigerado en el momento adecuado.
- limpiar mediante hisopo (D: figura 1) 5. Acople de forma firme la jeringa con punta tipo luer al punto de Luer que se puede I
- $6.\overline{ }$  Inyecte el líquido (cuando se indique) de manera suave, rápida y uniforme
- Aviso: si percibe una resistencia significativa durante la inyección, interrumpa el I proceso y compruebe la permeabilidad y la integridad del catéter.
- Aviso: cuando se haya realizado la inyección, retire la jeringuilla del conector tipo luer que se puede limpiar mediante hisopo para evitar un posible flujo sanguíneo retrógrado hacia la jeringuilla.

#### I Mantenimiento y limpieza

I

Siga las instrucciones del centro para el cuidado y mantenimiento de los catéteres arteriales femorales, los catéteres venosos centrales y los transductores de presión desechables.

• Las instrucciones necesarias en caso de rotura del envase protector de la esterilidad , y si corresponde la indicación de los métodos adecuados de reesterilización.

### Cómo se suministra

los procesos de esterilización del sistema VolumeView utilizan óxido de etileno. El contenido I es estéril y la vía de fluidos es no pirogénica si el envase está sin abrir y sin daños. No lo utilico  $\mathfrak{f}$  . si el'envase está abierto o dañado. No reesteriliza

 $\downarrow$ Ii • eDANIEL A CION **GERENTE** DCD PRODUCTS S.R.L.

√. KARINA RODRIGUE

ÑЛ

امہ ا

133

TÉCNICA M.N.16990 PRODUCTS S.R.L.

Almacenar a temperatura ambiente entre -10 y 50º C.

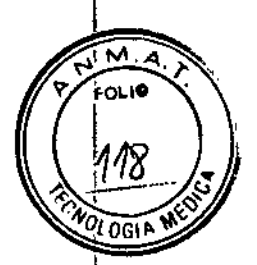

Las precauciones que deban adoptarse si un producto médico presenta un riesgo no habitual específico asociado a su eliminación. 13342

### Eliminación

Después de entrar en contacto con el paciente, trate el dispositivo como un residuo que supone un peligro biológico. Deséchelo de acuerdo con la política del hospital y las normativas locales.

### Advertencias

- Lea estas insrtucciones antes de usar el dispositivo. Guárdelo para consultarlo en el futuro.
- Utilice una técnica estéril cuando conecte los componentes de la ruta de los fluidos del sistema.
- No lo utilice una vez transcurrida la fecha de caducidad.
- Este producto está diseñado, pensado y se distribuye para un solo uso. No vuelva a esterilizar ni a utilizar este dispositivo. No existen datos que confirmen que el dispositivo sea estéril, no pirogénico o funcional tras volver a procesarlo.

### **Avisos**

(ח ססס

- El uso de catéteres femorales puede asociarse a complicaciones de tipo trombótico, infecciosos o hemorrágico, y con isquemia distal en las extremidades.
- Valore la parte distal de la extremidad del catéter arterial femoral antes y después de la colocación, de acuerdo con las politicas institucionales, para comprobar que la perfusión de la extremidad no esté comprometida.
- Si el transductor de presión no se pone a cero, pueden obtenerse resultados erróneos.

Las mediciones erróneas pueden deberse a una colocación incorrecta del catéter o a interferencias electromagnéticas (como las que puede producir una manta eléctrica). Si lo <sub>r</sub>esultados no son verosímiles, repita la medición.

~.~ (ARINA RODRIGUEZ TÉCNICA

M.N.16990 DCD PRODUCTS S.R.L.

- No retire la guía con cobertura de PTFE a través de una aguja de cánula metálica, ya que esto dañaría la cobertura de la guía.
- Este dispositivo contiene DEHP (di(2-etilhexil) ftalato), que puede suponer un riesgo para el desarrollo o la reproducción. Considere la posibilidad de utilizar un dispositivo  $\frac{1}{3}$   $\frac{1}{3}$  4 2 sin DEHP alternativo en el caso de niños, embarazadas o mujeres en período de lactancia.

### **Contraindicaciones**

El ¿atéter arterial femoral VolumeView está contraindicado para la inserción venosa. Algunas de sus contraindicaciones relativas son: colocación de catéteres venosos centrales o arteriales femorales en pacientes que presenten trastornos graves de la coagulación, quemaduras o I infecciones cutáneas en el punto de inserción, o bien ateroesclerosjs grave.

### Vencimiento:

Directora Técnica: Karina Rodriguez. Farmacéutica, MN. Nº 16990 .,

Lote Nº:

I

I

 $\frac{1}{2}$ 

Autbrizado por la A.N.MAT., PM 340-110

, \*Este mismo proyecto de instrucciones de uso se utilizará para todos los modelos de VolumeView

*j*

DAN) **GONZALEZ** DCD PRODUCTS S.R.L.

~

KARINA RODRIGUE2. OIRECTORA TEcNlCA M.N.16990 **DeD** PRODUCTS S.R.l.-

M FOLIO

119

**MOLOGIA** 

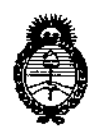

Ministerio de Salud Secretaría de Políticas. Regulación e Institutos  $A.M.M.A.T$ 

### **ANEXO** CERTIFICADO DE AUTORIZACIÓN E INSCRIPCIÓN

### Expediente Nº: 1-47-3110-002332-15-0

El Administrador Nacional de la Administración Nacional de Medicamentos, . Alimentos y Tecnología Médica (ANMAT) certifica que, mediante la Disposición Nº 13342 y de acuerdo con lo solicitado por DCD Products S.R. $\psi$ , se autorizó la inscripción en el Registro Nacional de Productores y Productós de Tecnología Médica (RPPTM), de un nuevo producto con los siguientes datos identificatorios característicos:

Nombre descriptivo: Guías para cuidado médico crítico

Código de identificación y nombre técnico UMDNS: 15-224-Guías, de otro tipo.

Marca(s) de (los) producto(s) médico(s): Edwards Lifesciences

Clase de Riesgo: IV

Indicación/es autorizada/s: evaluación continua o intermitente de función cardiaca, el estado de los fluidos y la resistencia vascular en un único paciente. Modelo/s: VLV8R520;

· VLV8R5205;

**VLV6R520:** 

**VLV6R5205;** 

**VLV8R416;** 

**VLV8R4165:** 

VLV6R416; VLV6R4165;  $|$ VLV8R5; VLV6R5; VLVCVT5; VLVK520; VLVK5205; VLVFC520; VLVFC5205; VLVFC520CVT'; VLVFC520CVT5; I VLVK416; VLVK4165;  $\pm$ VLVFC416; VLVFC4165; VLVFC416CVT; VLVFC416CVT5; **Período de vidb útil: 2 años Forma de presentación: caja conteniendo 5 unidades Condición de uso: Venta exclusiva a profesionales e instituciones sanitarias Nombre del fabricante: Fabricante nro. 1** I **Edwards Lifesciences LLC;** Fabricante nro. 2

Ŧ

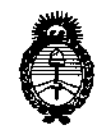

Ministerio de Salud Secretaría de Políticas, Regulación e Institutos  $A.M.M.A.T$ 

Edwards Lifesciences Technology Sàrl;

Lugar/es de elaboración: Fabricante nro. 1

One Edwards Way, Irvine, CA 92614-5686, Estados Unidos.

Fabricante nro. 2

State Road 402 Km 1.4, Parque Industrial, Añasco PR 00610-1577, Estados Unidos.

Se extiende a DCD Products S.R.L. el Certificado de Autorización e Inscripción del PM-340-110, en la Ciudad de Buenos Aires, a ... 0 7 DIC, 2016..., siendo su vigencia por cinco (5) años a contar de la fecha de su emisión.

DISPOSICIÓN Nº

13342

Dr. ROBERTO LEBE Subadministrador Nacional ANMAT